# Upgrading Zabbix for a better sleep

#### Who am I?

Worked at Zabbix for some wonderful time

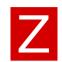

Two books on Zabbix

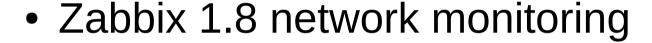

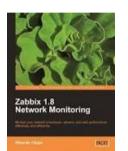

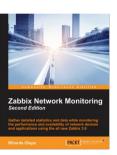

Zabbix network monitoring second edition

Writing articles on www.zabbixbook.com
OpenStreetMap mapper

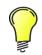

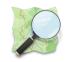

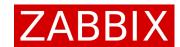

#### This experience based on...

Zabbix usage in one division of Nokia

Disclaimer: usage is not endorsement

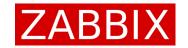

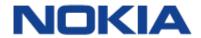

#### Our environment

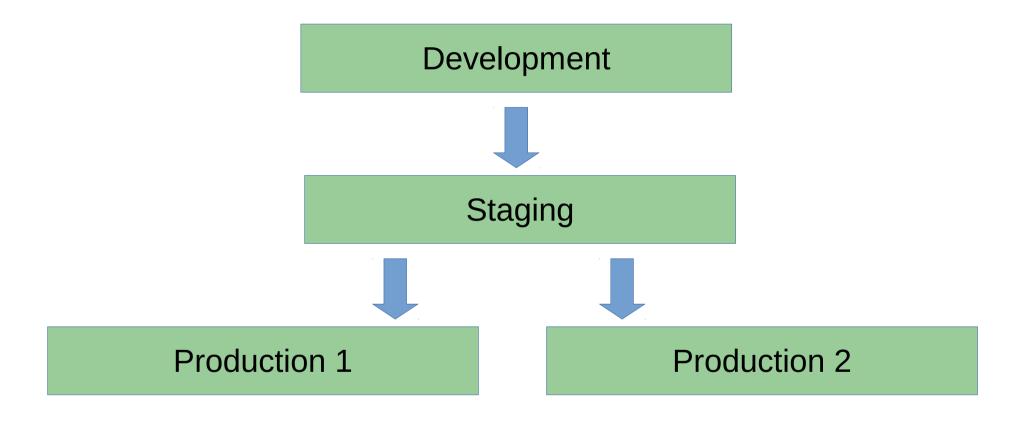

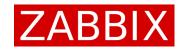

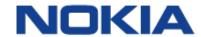

#### Why upgrade?

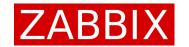

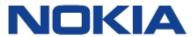

# Why upgrade?

New features, improvements

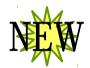

Support running out (both LTS and non-LTS)

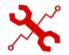

Security improvements

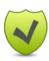

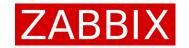

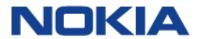

### Reality kicks in

No time for support systems (think Zabbix)

Non-production systems upgraded

Production moving to another DC -> new install

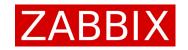

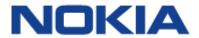

# Chasing shiny things

Zabbix team done a great job on 3.2 + 3.4

Decided to go for 3.4 (non-LTS)

Commitment to move to 4.0

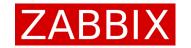

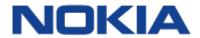

#### Upgrade process

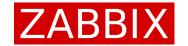

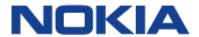

# What does an upgrade involve

Selling the upgrade

SALE

Actual upgrade

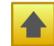

Potential problems

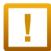

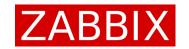

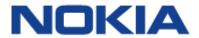

# Selling the update

Awesome management understands the need A carrot has never hurt anybody

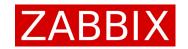

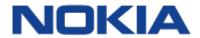

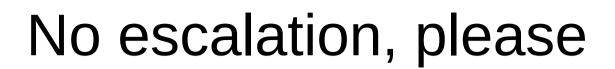

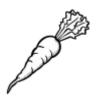

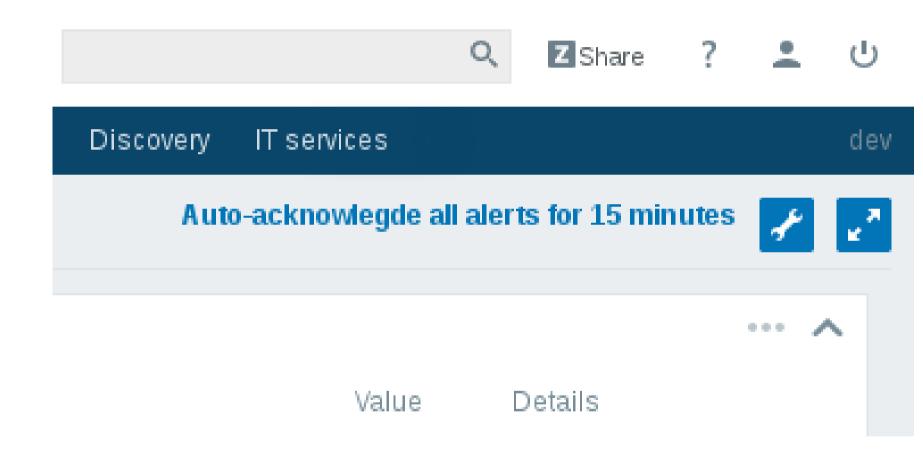

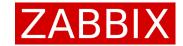

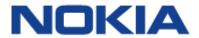

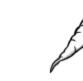

#### Improved Jira integration

Acknowledge

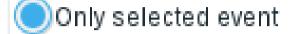

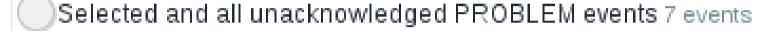

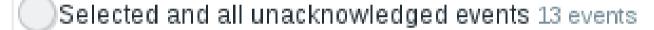

Jira integration

Search JIRA

Create JIRA issue

Acknowledge

Cancel

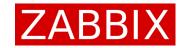

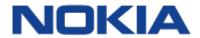

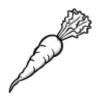

## Actionsim by Volker

http://www.zabbixbook.com/2017/04/12/ still-wondering-about-missing-notification-in-2017/

| Messages    |                      |                                          |      |           |              |           |      |                  | ^               |  |
|-------------|----------------------|------------------------------------------|------|-----------|--------------|-----------|------|------------------|-----------------|--|
| Action      | Time passed          | Time                                     |      | Step      | Step config  | Operation | Туре | Recipient        | Info            |  |
| test action | 0                    | 09/12/2017 01:30:00                      | PM   | 1         | 1            | To user   | Any  | user (User Name) | ×               |  |
| Remote con  | nmands               |                                          |      |           |              |           |      | Media type not   | defined for use |  |
| Action      | Time passed          | Time                                     | Step | Step      | config       | Operation |      | Command          | Туре            |  |
|             |                      |                                          |      | No remote | commands     |           |      |                  |                 |  |
| Action cond | lition matches       |                                          |      |           |              |           |      |                  | ^               |  |
| Match       | Label                | Condition type                           |      | Т         | rigger Value | Opera     | tor  | Condition Value  |                 |  |
| TRUE        | test action  A and B |                                          |      |           |              |           |      |                  |                 |  |
| TRUE        | А                    | Maintenance status                       |      | n         | ot in        | is        |      | not in           |                 |  |
| TRUE        | В                    | Trigger value                            |      | Р         | ROBLEM       | =         |      | PROBLEM          |                 |  |
| DISABLED    | Report proble        | Report problems to Zabbix administrators |      |           |              |           |      |                  |                 |  |

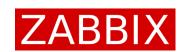

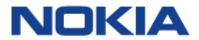

#### Potential concerns

Zabbix proxies – not yet

Java GW (protocol changed in 3.4)

Agents – backwards compatible, yay

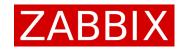

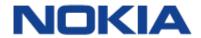

## What could go wrong

DB upgrade could fail - not very common SystemD could restart server during the upgrade

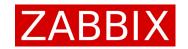

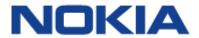

#### DB upgrade

#### SQL scripts long time ago, server now

```
7344:20170630:183622.330 current database version (mandatory/optional): 7344:20170630:183622.330 required mandatory version: 03000000 7344:20170630:183622.330 starting automatic database upgrade 7344:20170630:183622.335 completed 0% of database upgrade 7344:20170630:183622.372 completed 1% of database upgrade ... 7344:20170630:183623.698 completed 99% of database upgrade 7344:20170630:183623.698 completed 100% of database upgrade 7344:20170630:183623.698 database upgrade fully completed
```

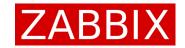

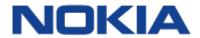

#### DB upgrade magic

#### More powerful, a bit harder to debug

```
static int
               DBpatch 3030007(void)
       DB ROW
                                row;
       DB RESULT
                               result:
       zbx vector uint64 t
                               dserviceids;
       zbx uint64 t
                               dserviceid;
                               ret = SUCCEED;
        int
       zbx_vector_uint64_create(&dserviceids);
       /* After dropping fields type and key_ from table dservices there is no guarantee that a u
       index with fields dcheckid, ip and port can be created. To create a unique index for the s
       fields later this will delete rows where all three of them are identical only leaving the
        result = DBselect(
                        "select ds.dserviceid"
                        " from dservices ds"
                        " where not exists ("
                                "select null"
                                " from dchecks dc"
                                " where ds.dcheckid"
                                        " and ds.type = dc.type"
                                        " and ds.key = dc.key "
                        ")");
       while (NULL != (row = DBfetch(result)))
```

#### OS reinstall, uh

#### Historical baggage

- cronjobs
- local script changes, not committed to svn
- Perl, Python modules used by various scripts
- SNMP MIB files
- …forgotten things

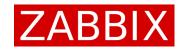

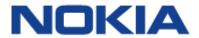

### Other changes, waiting to bite

Notification content updates

Latest data, acknowledge, other URLs changed

```
-- default message
update actions set def_longdata=
    replace(def_longdata, 'oldstring', 'newstring');

-- default recovery message; was recovery_msg in older versions
update actions set r_longdata=
    replace(r_longdata, 'oldstring', 'newstring');

-- operation message override
update opmessage set message=
    replace(message, 'oldstring', 'newstring');
```

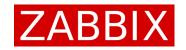

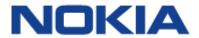

#### Getting along

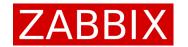

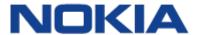

#### Delayed alerts

Alerts delayed – hard to debug on 2.2 3.4 might help, but until then...

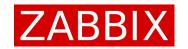

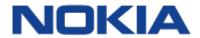

## Mail roundtrip monitoring

#### Send a timestamped email

From: zabbix

To: public\_mailbox

Subject: Zabbix email roundtrip monitoring

1505307315

#### Retrieve with *getmail*

```
[destination]
type = MDA_external
path = /home/zabbix/bin/roundtrip_email
```

#### Timestamp in the body <-> header data

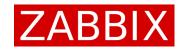

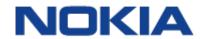

# Email delays exposed

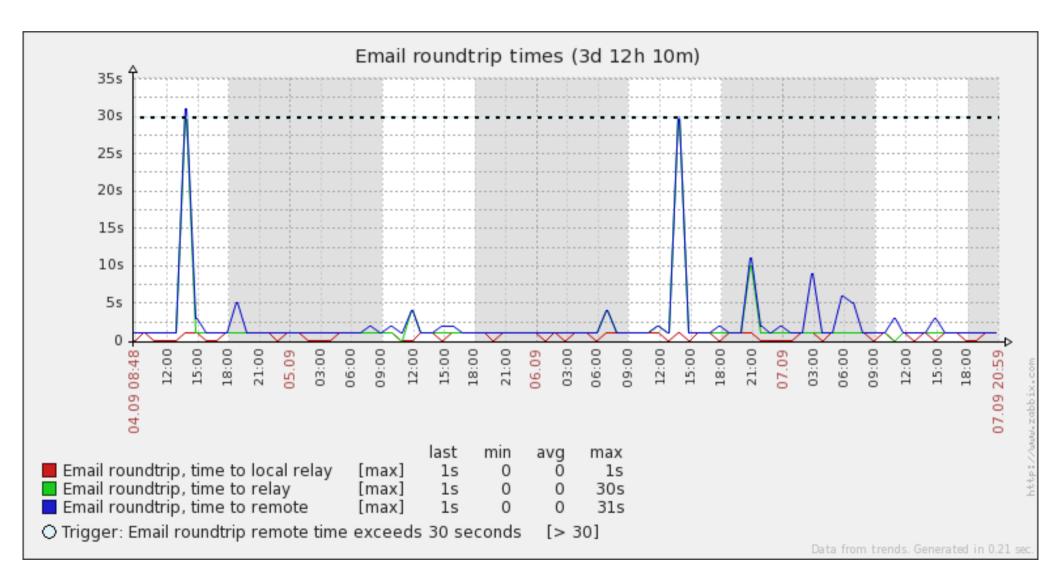

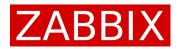

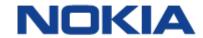

#### Alert count monitoring

How to know how many are we sending?

Query API for all historical data

- Send in 10 minute steps
- Further runs pick up from the previous time

LLD to create items for all media types

```
ZBX_ALERT_PENDING => 0
ZBX_ALERT_SUCCEEDED => 1
ZBX_ALERT_FAILED => 2
```

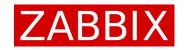

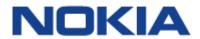

#### Created items

Zabbix alerts: Failed alerts to "Email"

Zabbix alerts: Failed alerts to "Send to Pager (short)"

Zabbix alerts: Failed alerts to "Send to Prowl"

Zabbix alerts: Failed alerts to "Send to Pushover"

Zabbix alerts: Pending alerts to "Email"

Zabbix alerts: Pending alerts to "Send to Pager (short)"

Zabbix alerts: Pending alerts to "Send to Prowl"

Zabbix alerts: Pending alerts to "Send to Pushover"

Zabbix alerts: Succeeded alerts to "Email"

Zabbix alerts: Succeeded alerts to "Send to Pager (short)"

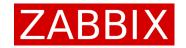

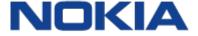

# Staging alerts

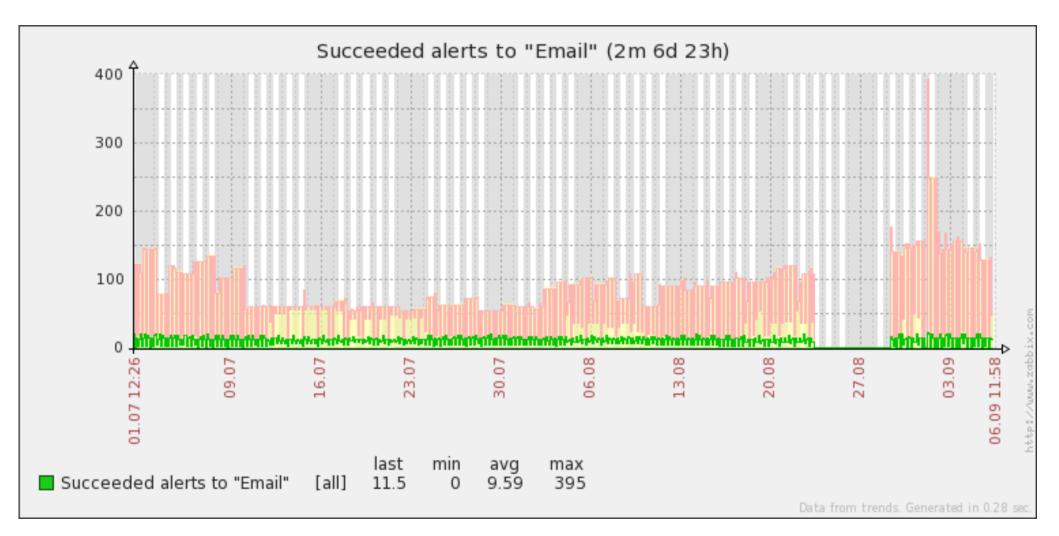

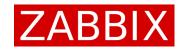

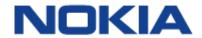

### Too many alerts

```
-- determine the number of pending alerts select count(*) from alerts where status=0 and alerttype=0;
```

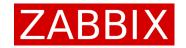

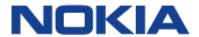

#### Set them all to failed

```
-- determine the number of pending alerts
select count(*) from alerts where status=0 and alerttype=0;
-- set all the unsent alerts to failed
update alerts set status=2 where status=0 and alerttype=0;
```

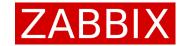

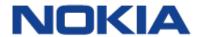

#### Possible values

```
-- determine the number of pending alerts
select count(*) from alerts where status=0 and alerttype=0;
-- set all the unsent alerts to failed
update alerts set status=2 where status=0 and alerttype=0;

Status*:
ALERT_STATUS_NOT_SENT => 0
ALERT_STATUS_SENT => 1
ALERT_STATUS_FAILED => 2

Type:
ALERT_TYPE_MESSAGE => 0 - Message (Email, SMS, Jabber, script etc)
ALERT_TYPE_COMMAND => 1 - Remote command
```

\* 3.4 also has ALERT\_STATUS\_NEW

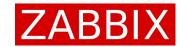

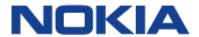

# Sprinkle a bit of security

Auto-lock inactive user accounts

Sessions not available in the API -> use DB

sessions.status

- 0 active, 1 inactive

Housekeeper removes old sessions

- config.hk\_sessions\_mode 0 disabled, 1 enabled
- config.hk\_sessions

retention, in days

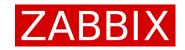

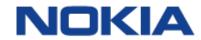

### Identify and auto-lock

```
$ perl lock_users.pl
4 accounts past the threshold

User Last login
mhare No login info, first seen more than a week ago
hatter No login info, first seen more than a week ago
khearts No login info, not seen before
ccat Thu Jan 5 10:23:50 2017
qhearts Fri Jan 27 11:20:24 2017
...
dutchess Mon Sep 11 20:38:34 2017
alice Mon Sep 11 20:38:35 2017
```

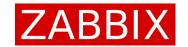

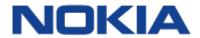

#### Lessons reinforced

The more versions omitted, the more work

Split the problem

Don't complicate things for a temporary need

- Make the 'old' method more involved
- Make the transition method more involved

Zabbix professional services for upgrade\*

\* bias - I like them

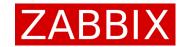

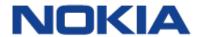

### Let's get in touch

IRC – **#zabbix** on Freenode

Contact form – http://www.zabbixbook.com/about/

Conference – ask me pointed questions

NEW: https://zabbix.org/wiki/Docs/DB\_schema

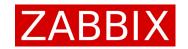

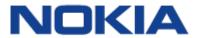